# IVR Test Case Scenarios

- [Introduction](#page-0-0)
- [Prerequisites](#page-0-1)
	- [Get sources](#page-0-2)
		- [Steps to test](#page-0-3)
			- [Acceptance Criteria](#page-0-4)
	- [Get source Bearer token](#page-1-0)
		- [Steps to test](#page-1-1)
		- [Acceptance Criteria](#page-1-2)
	- [Processes a Credit Card Transaction](#page-1-3)
		- [Steps to test](#page-1-4)
		- [Acceptance Criteria](#page-1-5)
	- [Decline a Credit Card Transaction](#page-1-6)
		- [Steps to test](#page-1-7)
		- [Acceptance Criteria](#page-1-8)
	- [Processes an ACH Transaction](#page-1-9)
		- [Steps to test](#page-1-10)
		- [Acceptance Criteria](#page-1-11)
	- [Decline an ACH Transaction](#page-1-12)
		- [Steps to test](#page-2-0)
		- [Acceptance Criteria](#page-2-1)
	- [Search for a Transaction](#page-2-2)
		- [Steps to test](#page-2-3)
		- [Acceptance Criteria](#page-2-4)

# <span id="page-0-0"></span>Introduction

The purpose of this document is to provide steps to test and acceptance criteria to <Partner>; i.e. communicate our expectations prior to certification testing and validation.

**NOTE:** all tests that require a terminal will be performed on a PAX device.

# <span id="page-0-1"></span>**Prerequisites**

- PF provisioning:
	- PFG test account
		- Loopback processor
	- Control Center (use the partner sandbox organization)
		- Organization
			- Merchant
				- Source
				- Terminal
- UAT environment
	- Ability to onboard a test partner client
		- A new merchant; two merchants if supporting multi-MID support is required
		- A new terminal
	- Ability to run transaction(s)
	- Others(?)

#### <span id="page-0-2"></span>**Get sources**

### <span id="page-0-3"></span>**Steps to test**

1. Initiate a GET call to retrieve the available sources.

# <span id="page-0-4"></span>**Acceptance Criteria**

1. Show the successfully retrieved sources.

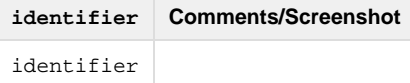

#### <span id="page-1-0"></span>**Get source Bearer token**

#### <span id="page-1-1"></span>**Steps to test**

1. Initiate a POST call to retrieve the specific source Bearer token by the identifier.

### <span id="page-1-2"></span>**Acceptance Criteria**

1. Show successfully retrieved the source bearer token.

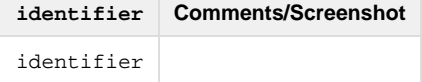

#### <span id="page-1-3"></span>**Processes a Credit Card Transaction**

#### <span id="page-1-4"></span>**Steps to test**

1. Initiate a POST call to process a Credit Card transaction.

# <span id="page-1-5"></span>**Acceptance Criteria**

1. Show successfully processed Credit Card transaction.

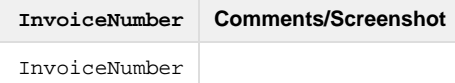

#### <span id="page-1-6"></span>**Decline a Credit Card Transaction**

#### <span id="page-1-7"></span>**Steps to test**

1. Initiate a POST call to process a Credit Card transaction.

### <span id="page-1-8"></span>**Acceptance Criteria**

1. Show successfully declined Credit Card transaction.

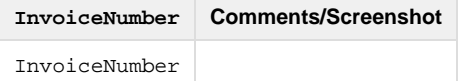

#### <span id="page-1-9"></span>**Processes an ACH Transaction**

### <span id="page-1-10"></span>**Steps to test**

1. Initiate a POST call to process an ACH transaction.

### <span id="page-1-11"></span>**Acceptance Criteria**

1. Show successfully processed ACH transaction.

<span id="page-1-12"></span>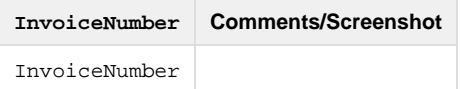

#### **Decline an ACH Transaction**

# <span id="page-2-0"></span>**Steps to test**

1. Initiate a POST call to process an ACH transaction.

# <span id="page-2-1"></span>**Acceptance Criteria**

1. Show successfully declined ACH transaction.

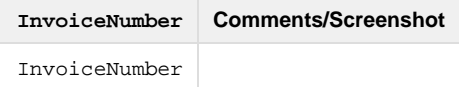

### <span id="page-2-2"></span>**Search for a Transaction**

# <span id="page-2-3"></span>**Steps to test**

1. Initiate a POST call to find a transaction by the Invoice Number.

# <span id="page-2-4"></span>**Acceptance Criteria**

1. Show successfully searched for a transaction by the Invoice Number.

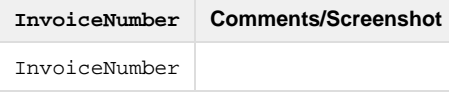